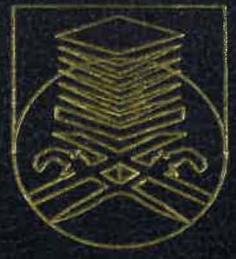

# **EMERGENCY BLACKOUT LAMP**

NOR ARIFF BIN NOR AZAMI MUHAMMAD FAIZ BIN BAHARUDIN

TK 7881.25 .N67 2015

FACULTY OF ELECTRICAL ENGINEERING **UMIVERSITI TEKNOLOGI MARA MALAYSIA** 

**MARCH 2016** 

# **TABLE OF CONTENTS**

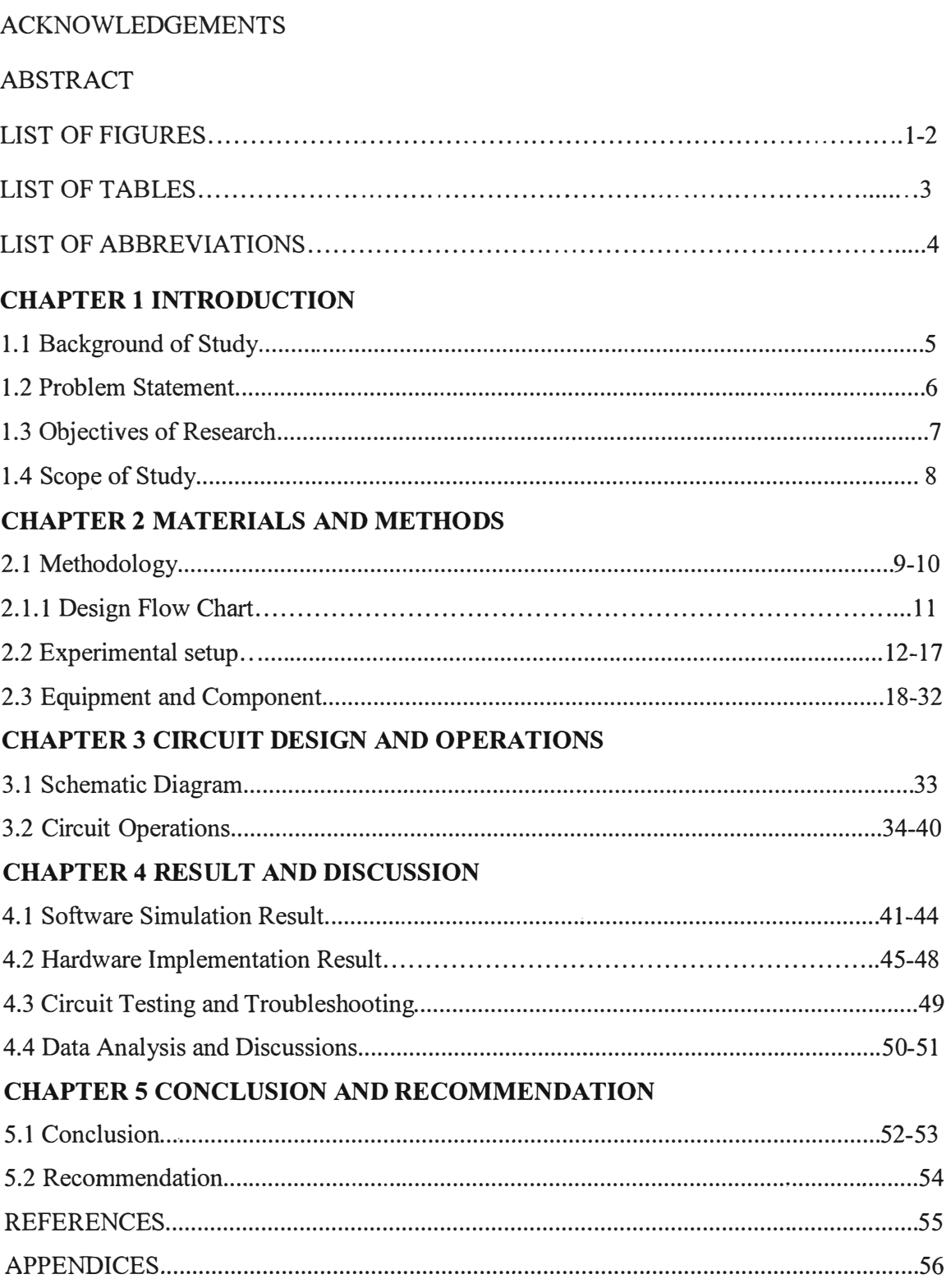

#### ACKNOWLEDGEMENT

First and foremost, we would like to express our deepest gratitude to our final year project supervisor, Pn Aznilinda Zainuddin, for her guidance, advices and support throughout the whole process of completing this report. Her enthusiasm and passion for work, not only educated us in the technical field, but also in life. Without her detail mentorship, this work and report may not be completed. We thank her from the bottom of our heart on her effort to educate us, despite of our weakness and lack of knowledge.

We would also like to express our sincere appreciation to some of the lecturers for their knowledge sharing and great encouragement in pursuing our research. Their wide and mature knowledge in this field is priceless. This work and thesis may not be possible without the help and understanding from my beloved family whose keep us going when we were giving up. Their love and care is what kept us strong to continue in completing this project. Words cannot express my deep gratitude for the love, patience and support through all these years. I am blessed with a wonderful family I have and I thank God for that.

Last but not least, we offer our regards and blessing to my colleagues and all of those who supported us in many respect during completion of the project.

### ABSTRACT

Emergency blackout lamp is a type of lamp that is designed to help preparing for a situation of when a blackout occur. Blackout usually happen on the spot without notice and it is unpredictable. By developing this project, we will able to create a lamp that will operate and provide light surround area automatically once the blackout happen. This can be done by creating a circuit consists of components such as PIC, crystal, light dependent resistor (LDR), light emitting diode (LED) and many more constructed on a board and programmed to be able to produce light when the power source is cut off and surround area is in dark. Besides that, this project also able to overcome problem of limitation of covered area by existing emergency light. This project can be developed in smaller size and many LED can be construct on it, so the area of this lamp can cover is wider. Furthermore, this project can be put at any location of a house as long there is power source. For this project, computer software such as Proteus and Micro C programmer was used for PIC. Proteus is a software that were used to create a circuit while Micro C programmer for PIC is a software that is used to do the coding of the PIC. Both software is used to do the simulation of the circuit. The circuit is created to turn ON all the LEDs when the power supply is cut off and the LDR is unable to detect the presence of light in surround area. Therefore, the circuit was able to be operated as it is programmed to do and it resulted the project to be able to act as a blackout lamp.

## **LIST OF FIGURES**

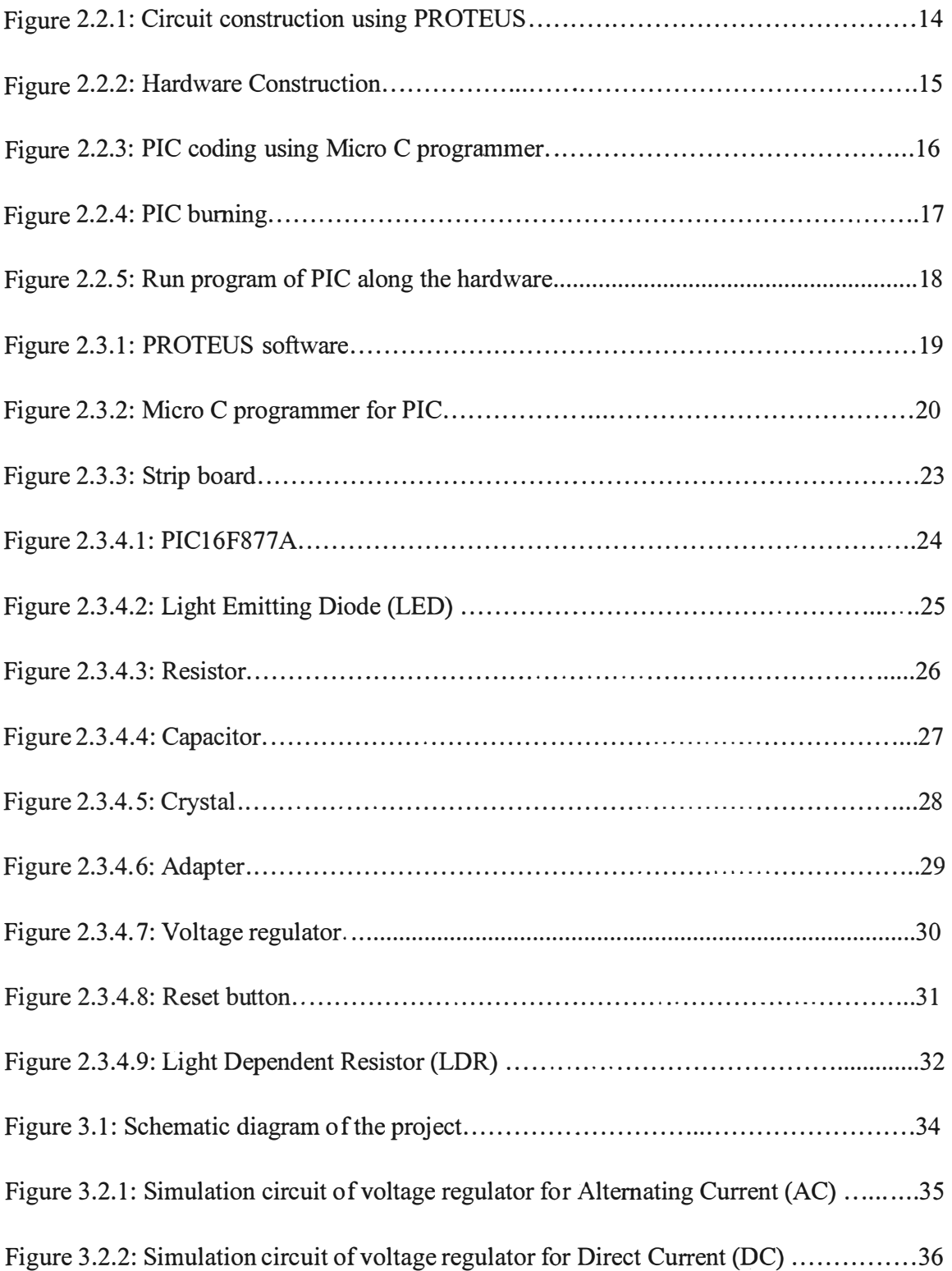